# **QGIS Application - Feature request #2711 Strange legend behaviour**

*2010-05-13 08:49 AM - Giuseppe Sucameli*

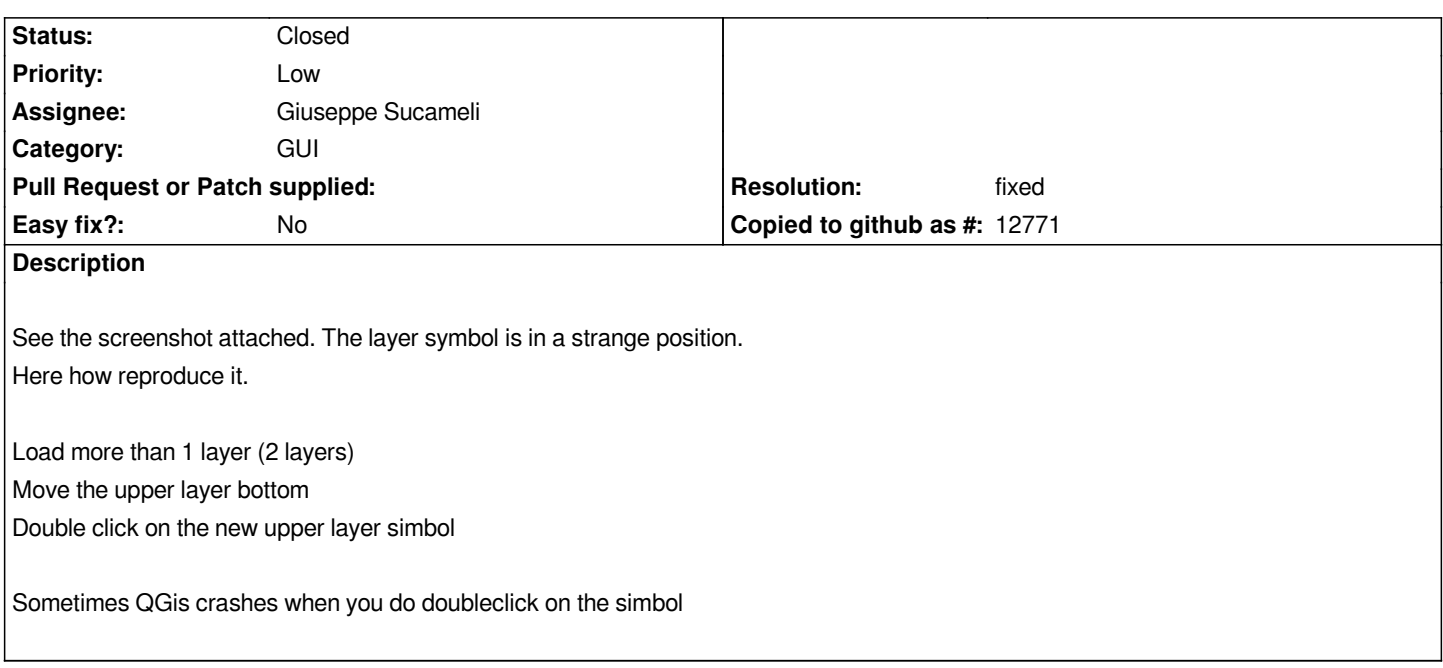

### **History**

## **#1 - 2010-05-13 08:52 AM - Giovanni Manghi**

*Great Giuseppe,*

*you find a way to reproduce this problem! :)*

*Hopefully fixing this will fix also the "crazy jumping legend item" problem...*

*cheers*

#### **#2 - 2010-05-13 09:13 AM - Jürgen Fischer**

*see also #2528*

### **#3 - 2010-05-23 12:21 PM - Giovanni Manghi**

*see also #2018*

#### **#4 - 2010-05-25 03:19 PM - Giuseppe Sucameli**

*I hope my patch resolves these 3 tickets once and for all.*

*There is also another fix, to avoid crashes if you drag a layer and drop it in an invalid place.*

*Did I earn an svn account?? :P*

## **#5 - 2010-05-25 04:05 PM - Giovanni Manghi**

*Great Giuseppe! :)*

### **#6 - 2010-05-26 04:32 AM - Giuseppe Sucameli**

*Replying to [comment:4 brushtyler]:*

*There is also another fix, to avoid crashes if you drag a layer and drop it in an invalid place.*

*I see that the other fix is related with ticket #699.*

*So I splitted the first attached patch in 2 parts.* **Use fix2711.diff as patch for this ticket.**

## **#7 - 2010-06-03 06:35 PM - Giuseppe Sucameli**

- *Resolution set to fixed*
- *Status changed from Open to Closed*

*Fixed by applying patch (from commit:0d4c08ac (SVN r13641))*

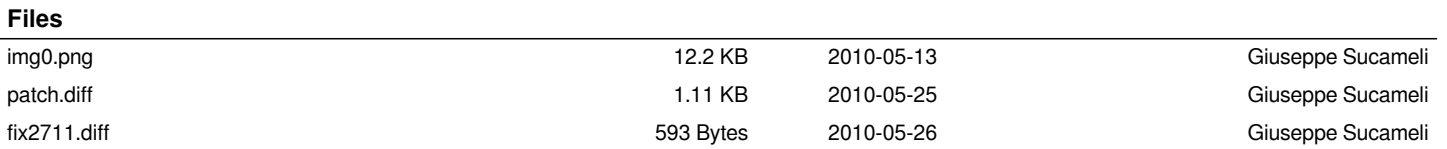